# **FC** Fuji Electric **VIONITOUCH EXPRESS**

### **V9 series – Alarm function (Part 2)**

**Issue No. 58 October 2014**

Alarm functions support powerful functions such as:

- Backup data display: It is possible to display backup data on a V9 unit.
- Filtering function: Information can be filtered by group, status (occur/reset/ACK).

#### **Backup data display**

#### **Outline**

V9 reads the backup files of previous logging data from a storage (SD/USB thumb drive). As you can see historical data on the V9, you do not need to remove the storage to check the data on a PC.

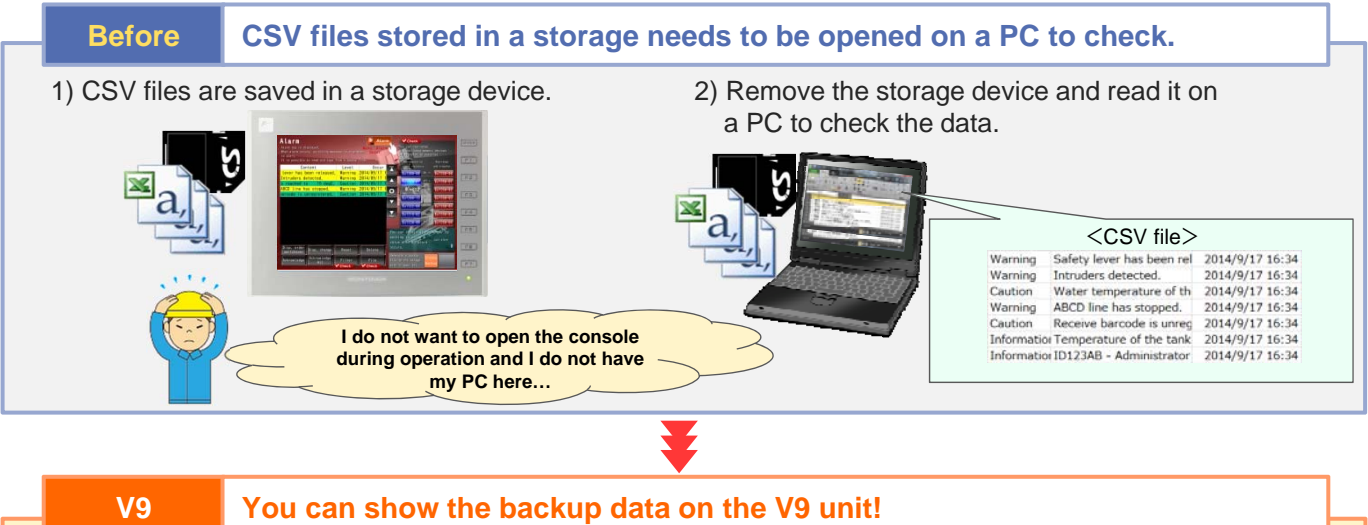

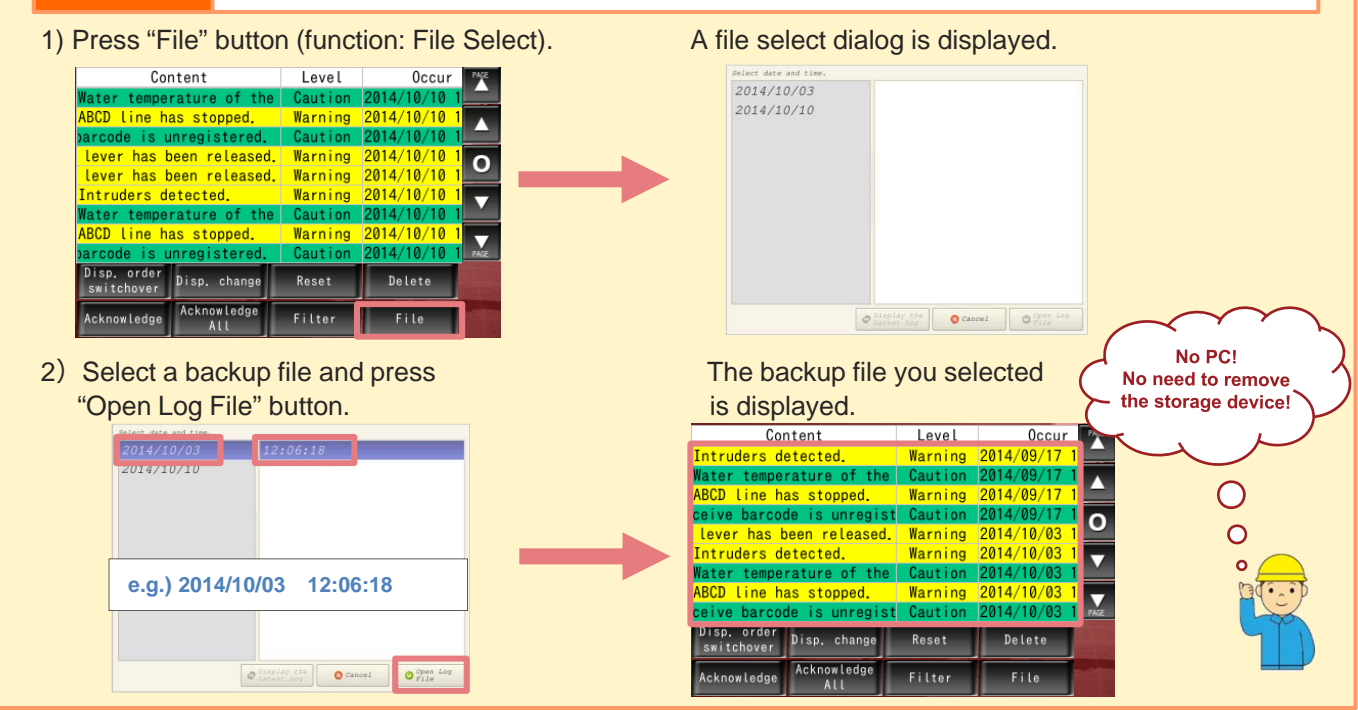

**\*Available for logging function (trend or data display) as well.**

No reproduction or republication. All brand names and product names in above are trademarks or registered trademarks of their respective companies.

## **FC** Fuji Electric **MONITOUCH EXPRESS**

### **Filtering function**

### **Outline**

You can choose which item(s) to be displayed on the V9 unit, such as group or status. It is possible to set the filtering condition on the V9 to extract important data on site.

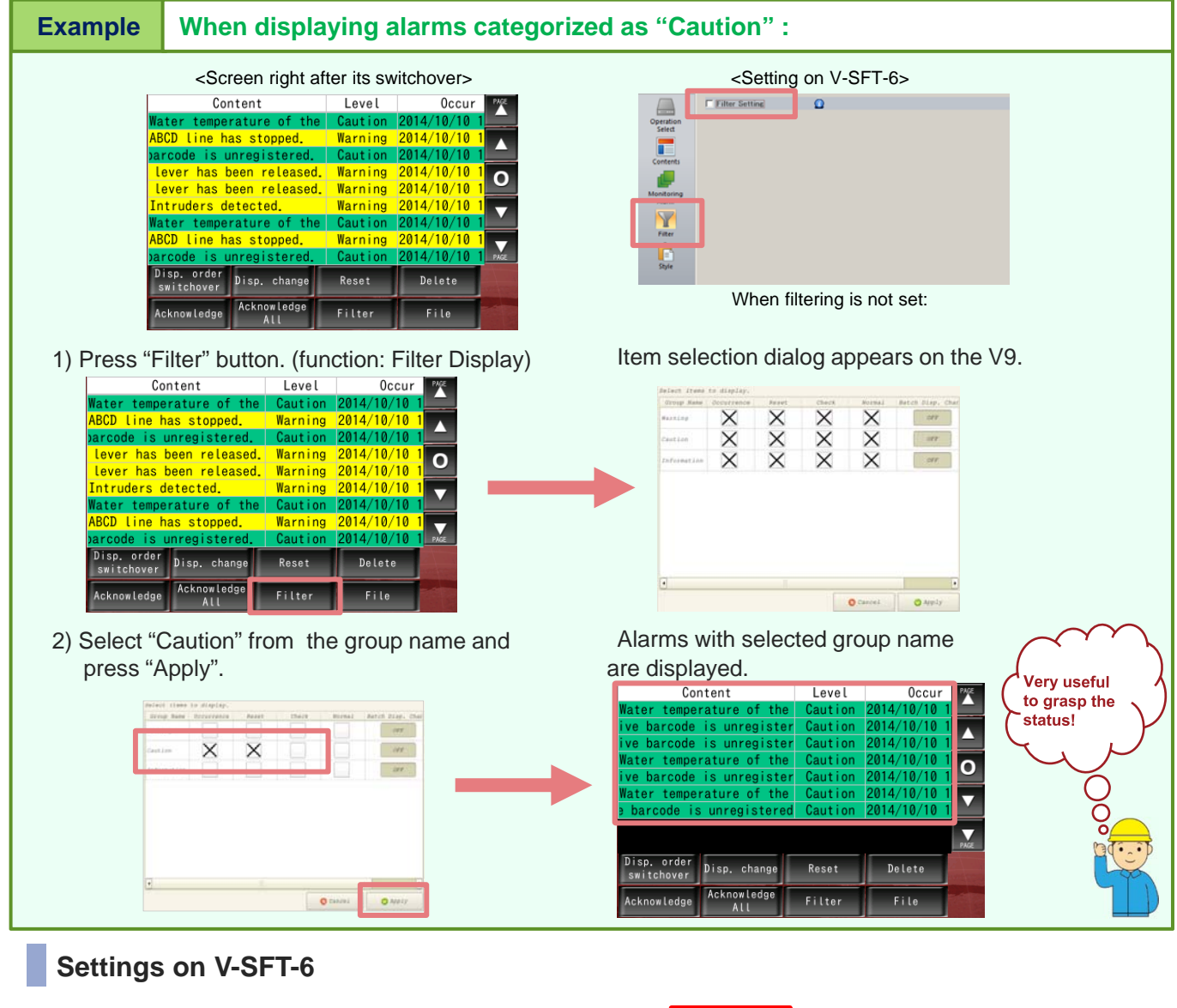

<Settings>

- 1) Go to "Filter" and check "Filter Setting".
- 2) Select the items to show initially by check appropriate box.

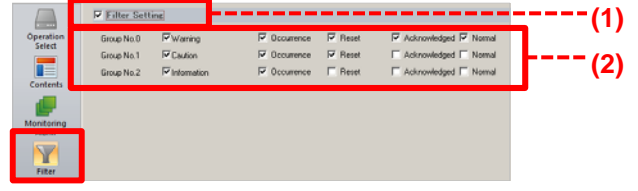

**Try our new alarm features to enhance your operation efficiency!**

# Hakko Electronics Co., Ltd.

Overseas Sales Department TEL: +81-76-274-2144 FAX: +81-76-274-5136 http://monitouch.fujielectric.com/